# ЗО ПЕЧАТЬ

# Просто  $\bigcap$ Сложном

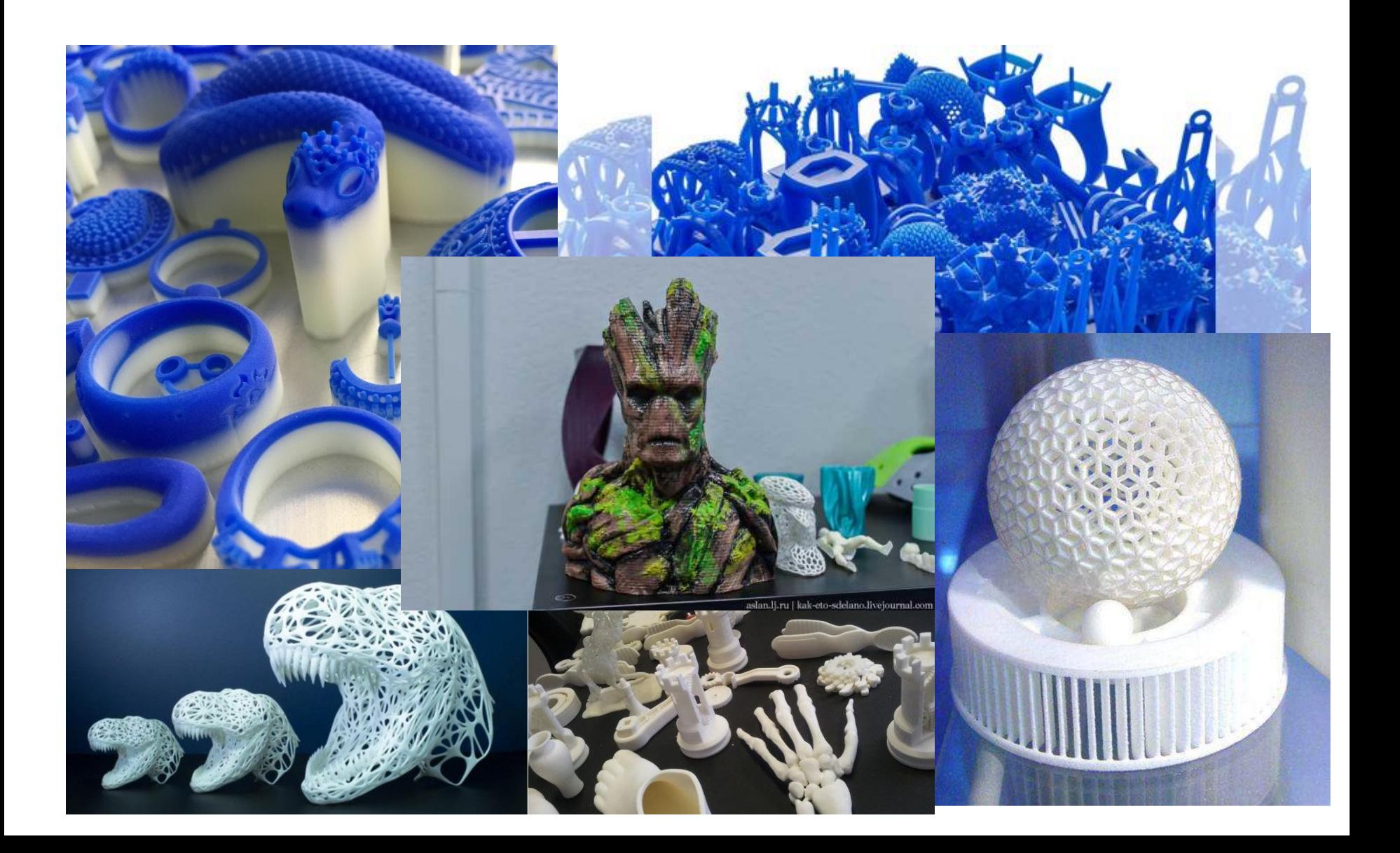

### **Зачем это?**

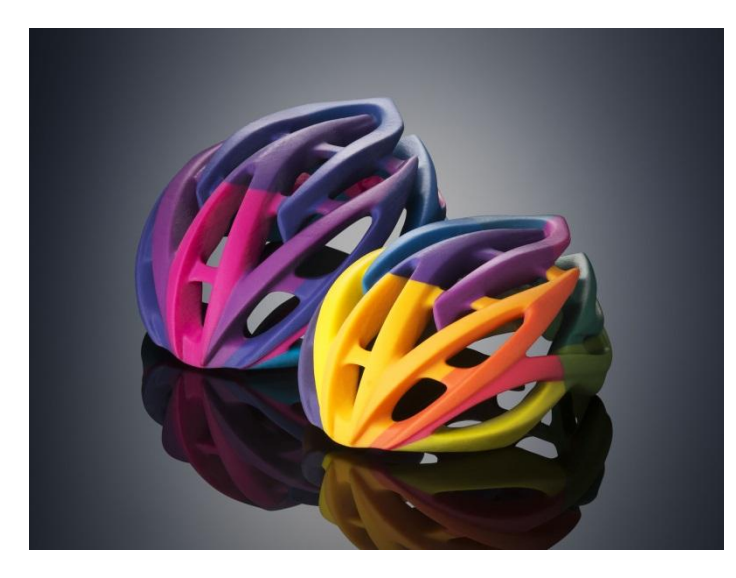

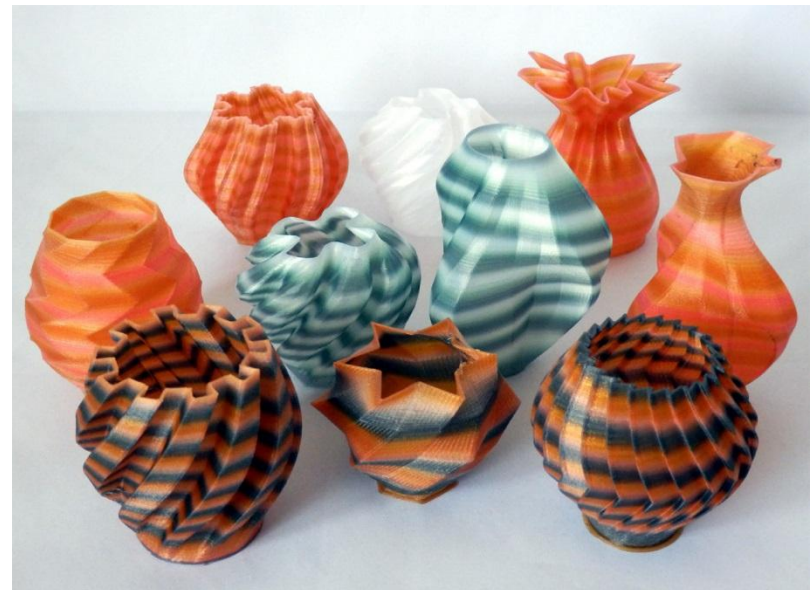

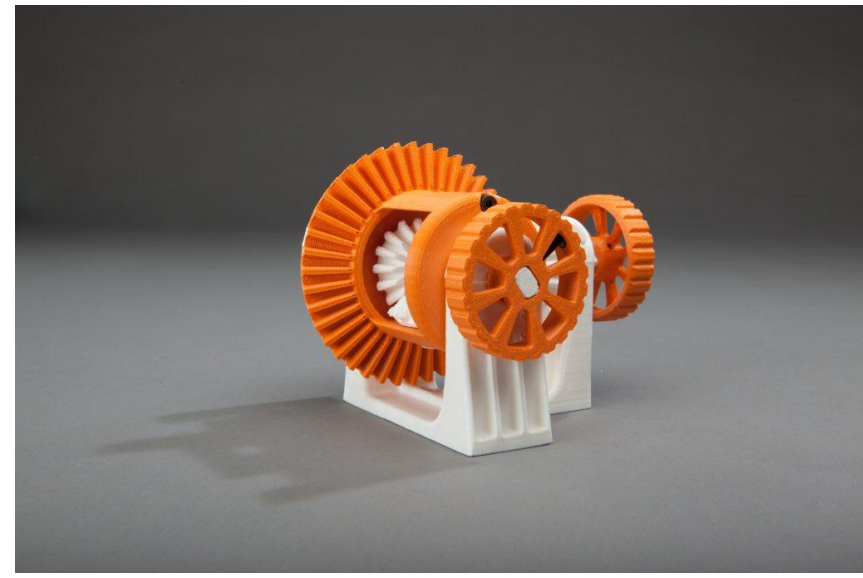

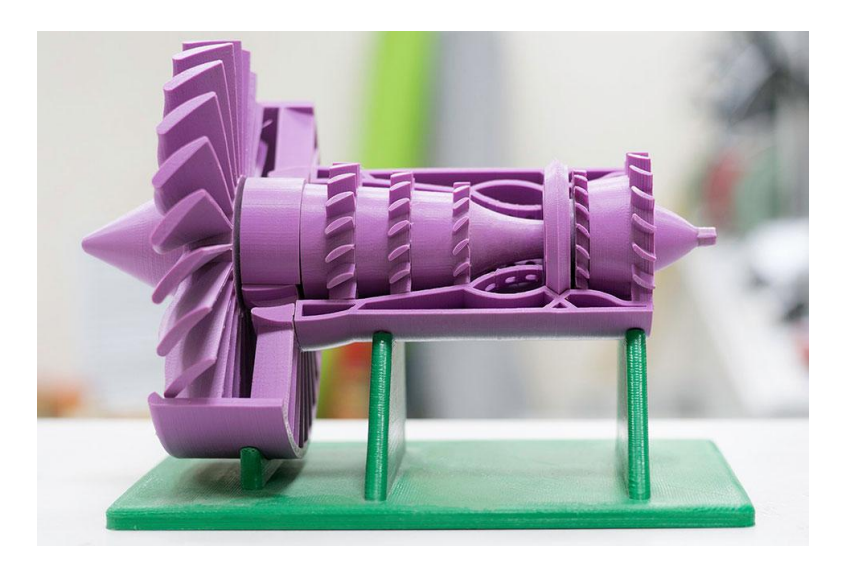

### **Зачем это нужно?**

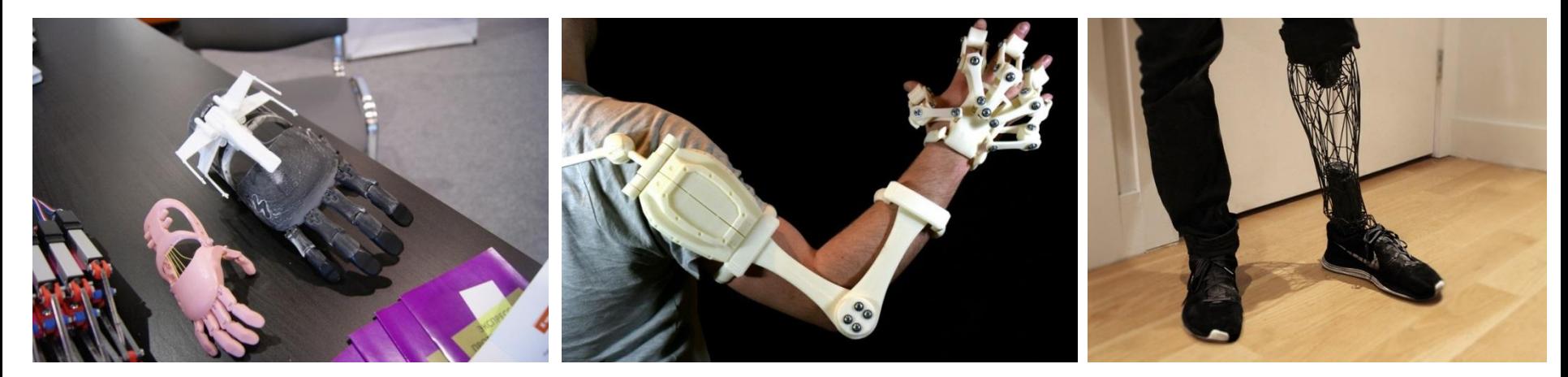

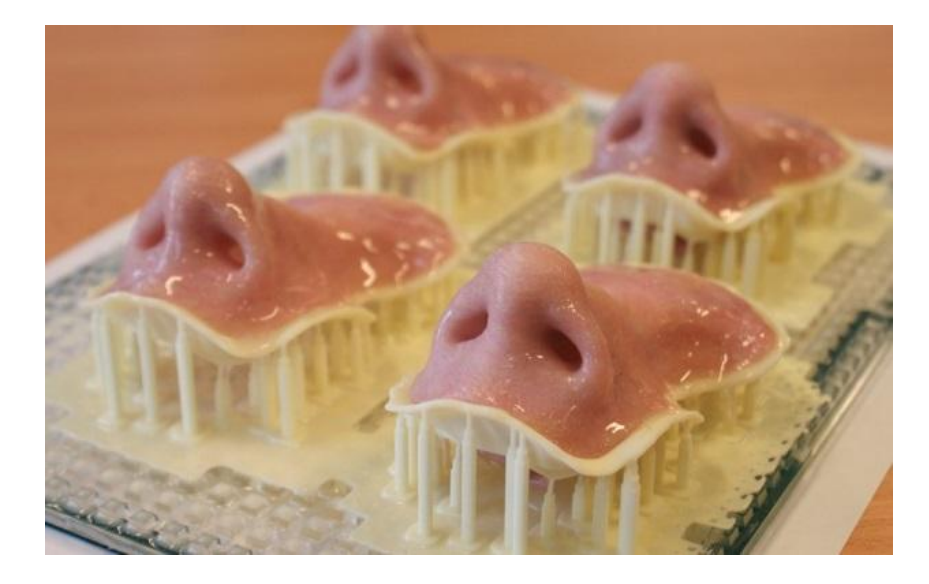

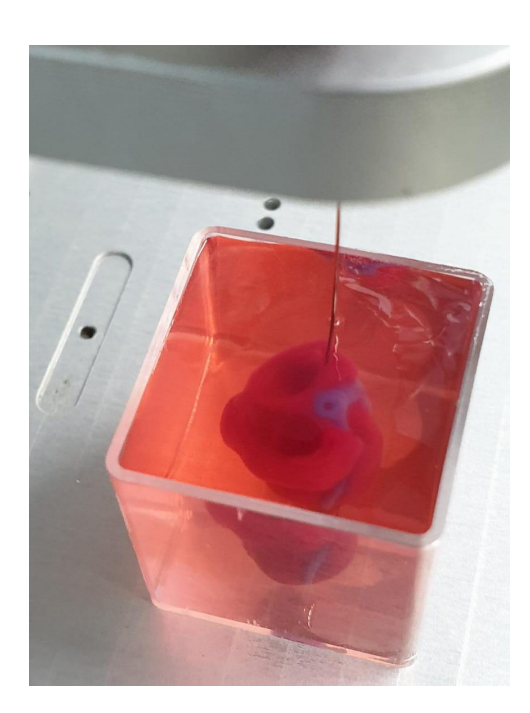

### **В чем отличие от привычных способов?**

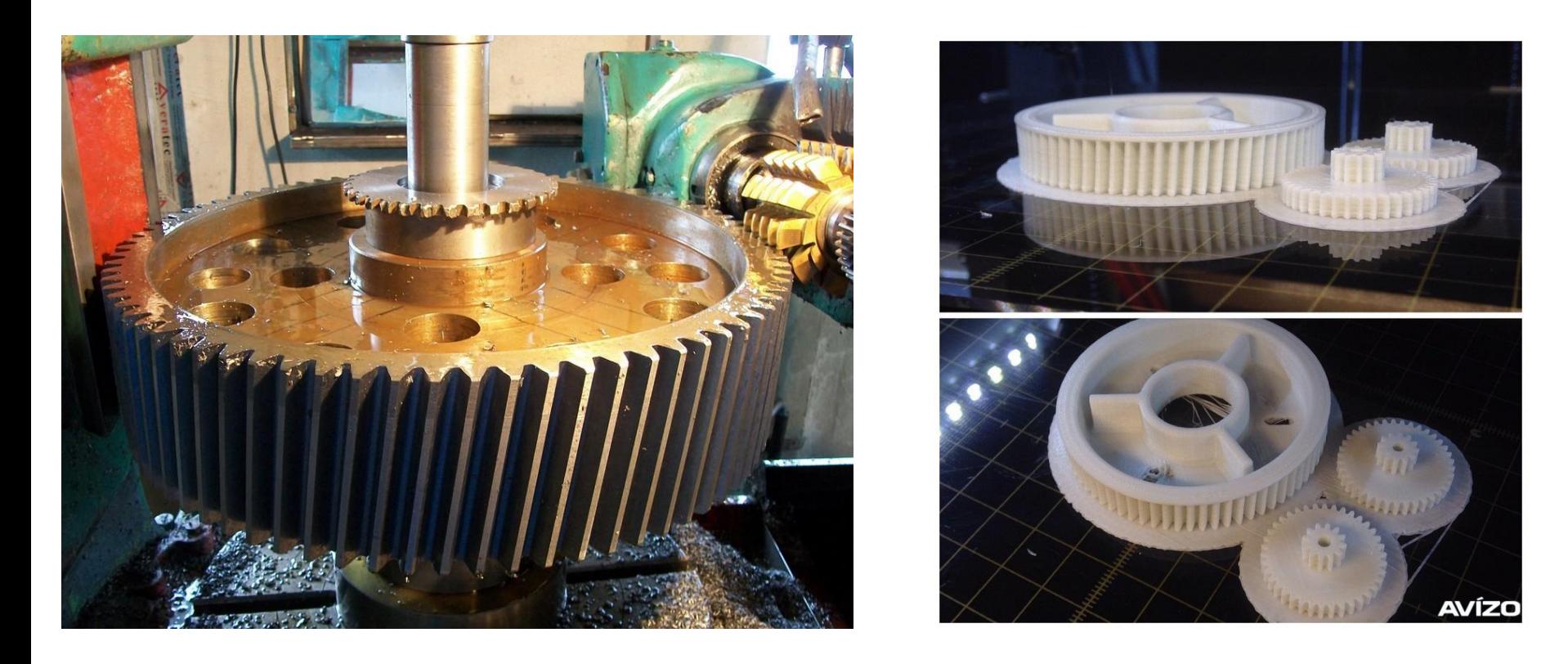

**Аддитивное изготовление** *это создание объектов за счет добавления необходимого материала, а не удаления лишнего, как в случае с субстрактивными методами*

# **КАК ЭТО РАБОТАЕТ?**

#### Смогу ли я, сам это делать!?

### **ПЕРВЫЙ 3D ПРИНТЕР**

был представлен свету три с половиной десятка лет тому

назад, в далёком 1984 году

Автором этой чудотехники был **Чарльз Халл,** являющийся основателем одной из крупнейших в мире компаний «3-D Systems», лидером в области создания 3D принтеров.

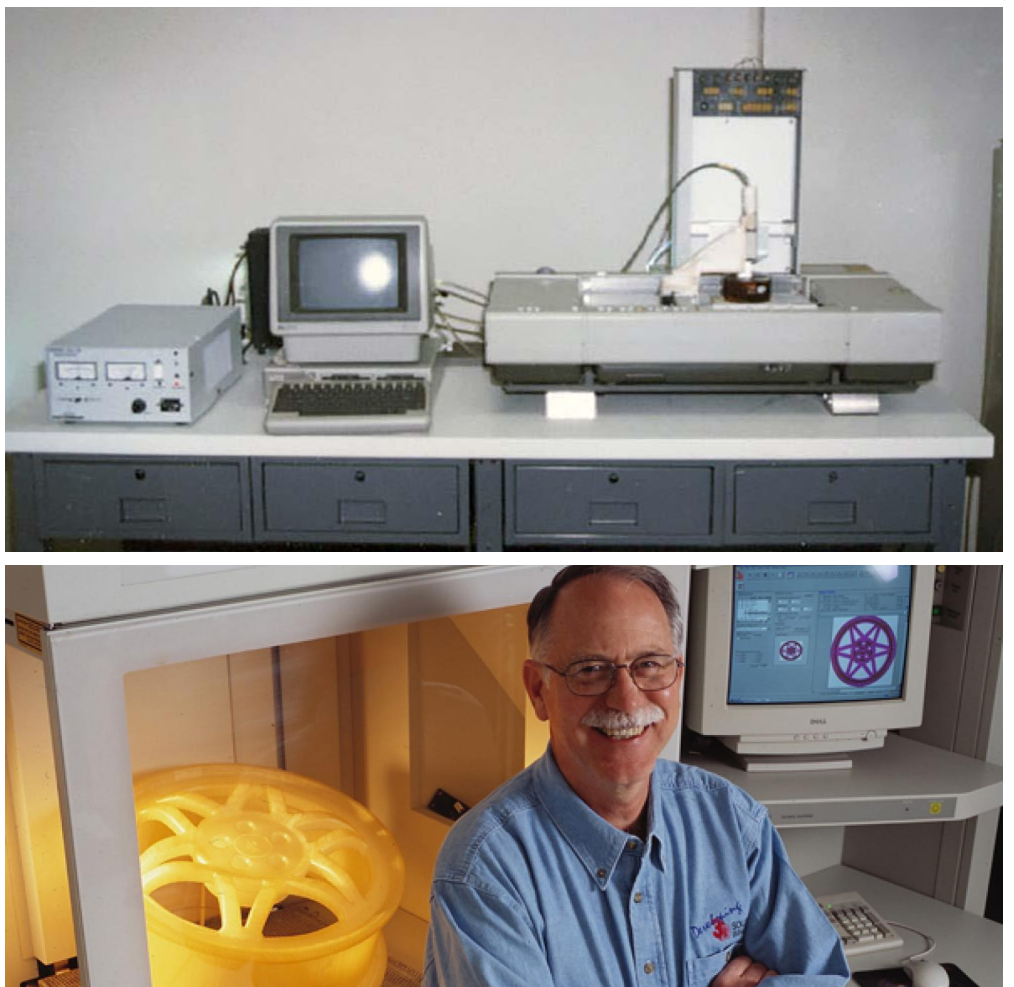

**SL** 

### **(STEREOLITHOGRAPHY)** стараспитография

Небольшая ванна с жидким полимером.

Луч лазера проходит по поверхности, и в этом месте полимер под воздействием УФ полимеризуется.

После того как один слой готов платформа с деталью опускается, жидкий полимер заполняет пустоту далее запекается следующий слой и так далее.

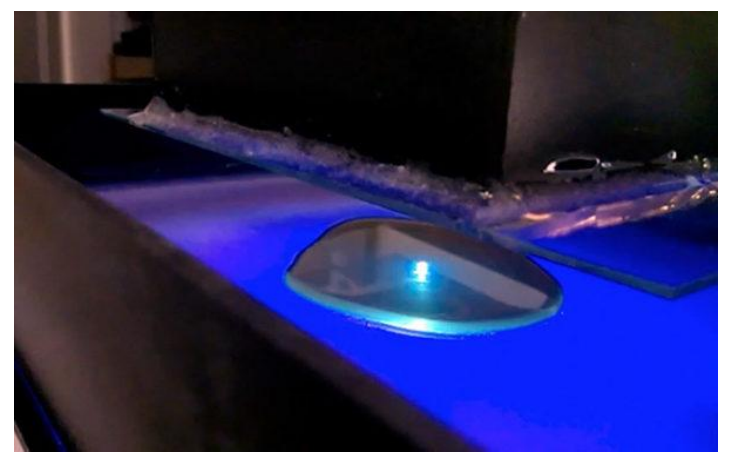

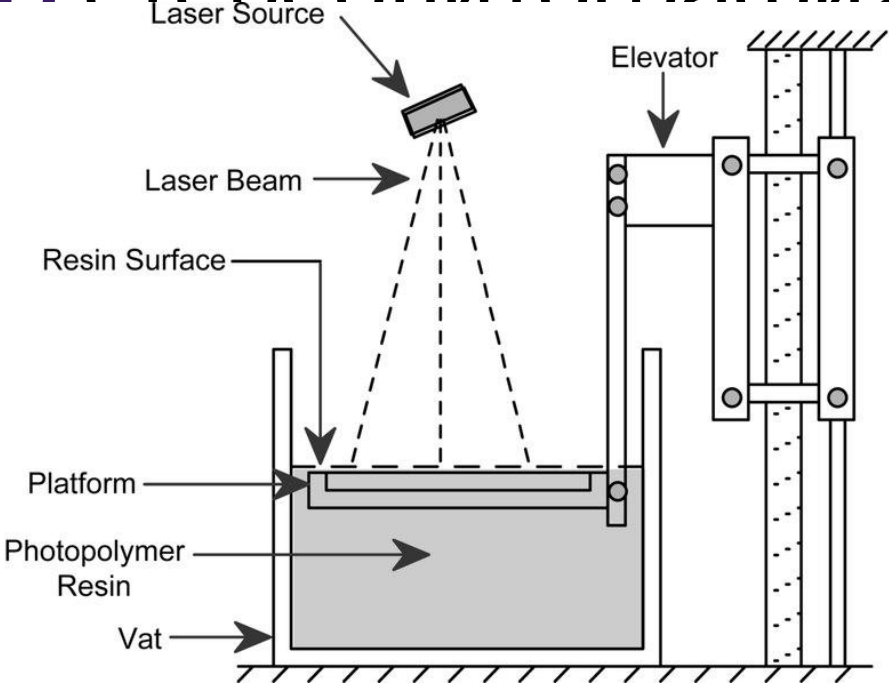

#### https://youtu.be/SvO86DdYB9s

https://youtu.be/yV0mCJUT0f4

### **LOM (LAMINATED OBJECT MANUFACTURING)**

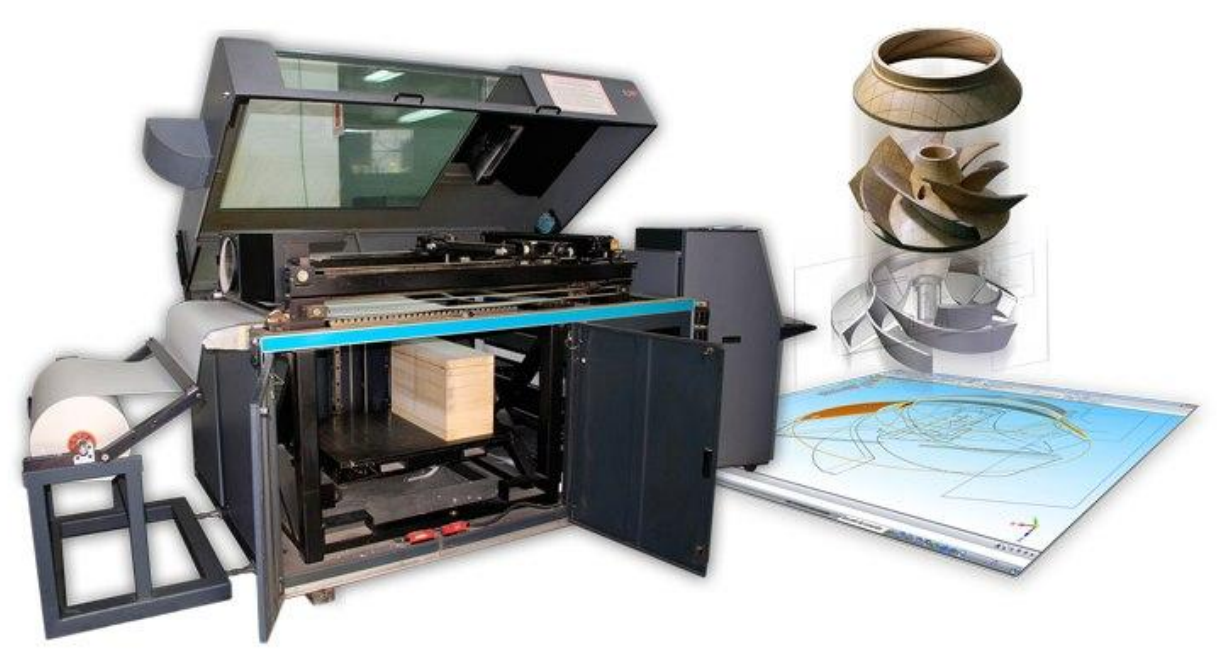

Тонкие ламинированные листы материала вырезаются с помощью ножа или лазера и затем спекаются или склеиваются в трехмерный объект.

https://youtu.be/6C7bjzIW610

### **3DP (THREE DIMENSIONAL PRINTING) ПОРОШКОВЫЙ ПРИНТЕР**

Технология изобретена в 1980 году в MIT студентом Paul Williams

На материал в порошковой форме наносится клей, который связывает гранулы, затем поверх склеенного слоя наносится свежий слой порошка, и так далее. На выходе, как правило, получается материал sandstone (похожий по свойствам на гипс)

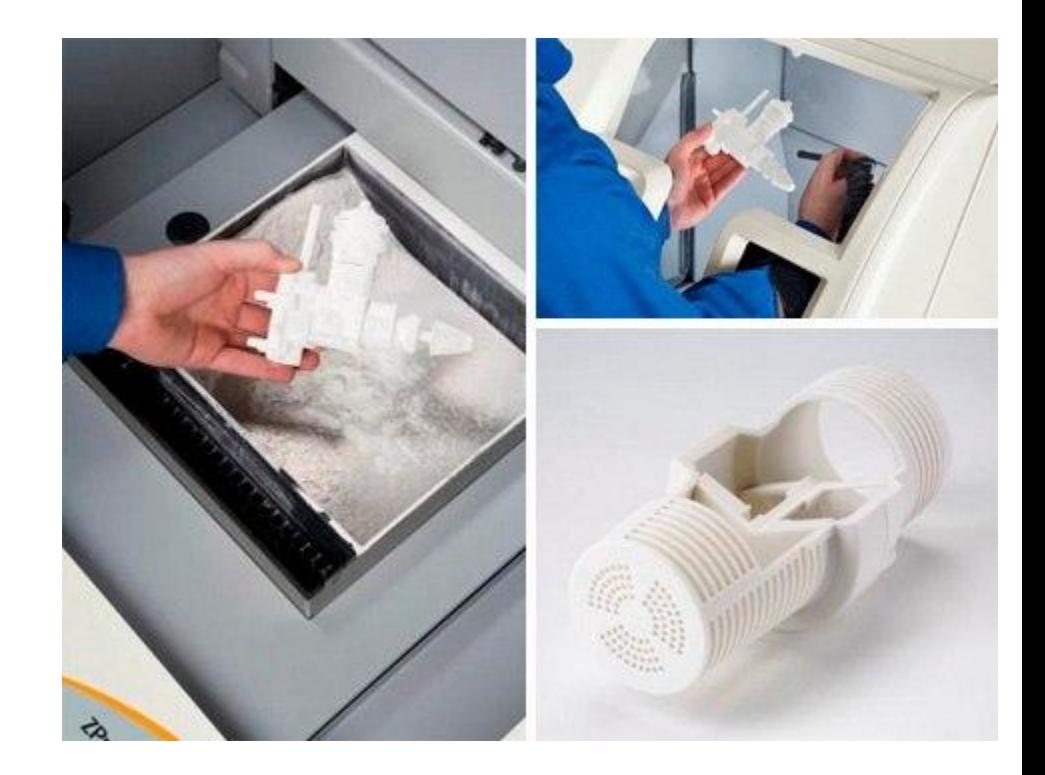

### **ТЕХНОЛОГИЯ POLYJET**

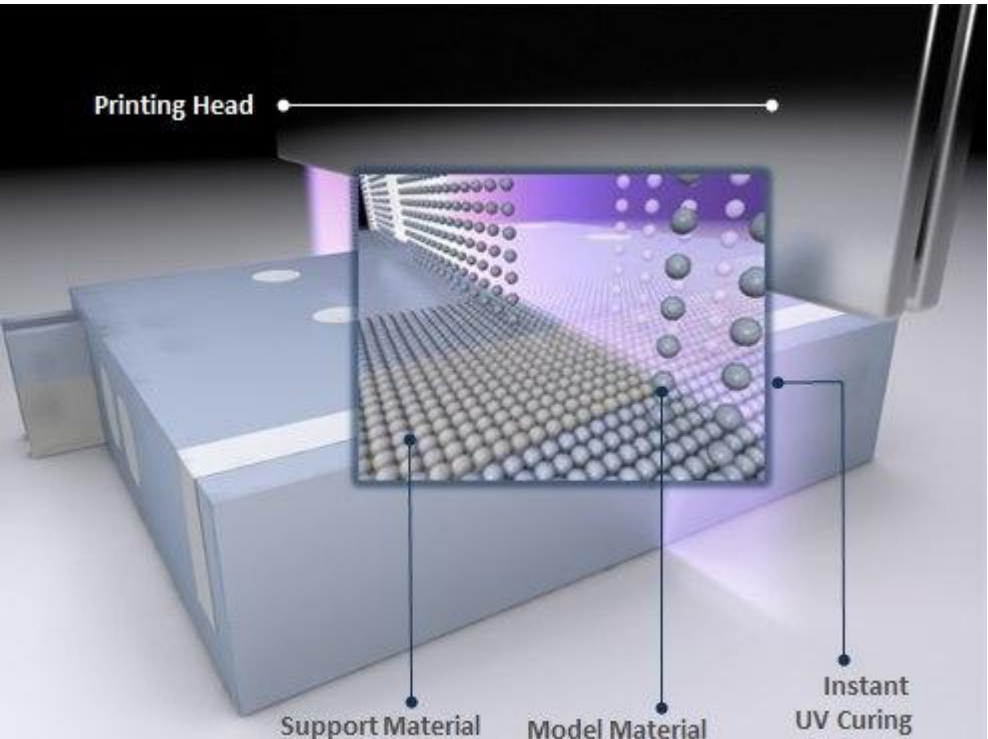

#### Суть технологии: фотополимер маленькими дозами выстреливается из тонких сопел, как при струйной печати, и сразу полимеризуется на поверхности УФ излучения. https://youtu.be/MuDDBqmxO3o

### **LENS (LASER ENGINEERED NET SHAPING)**

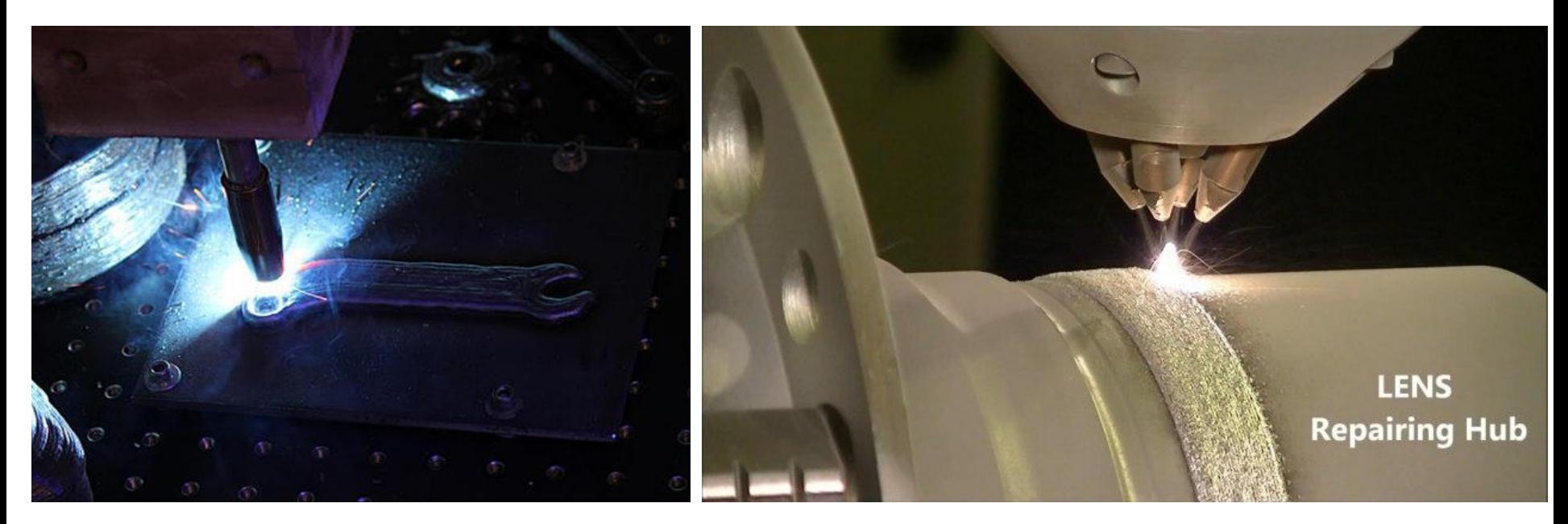

Материал в форме порошка выдувается из сопла и попадает на сфокусированный луч лазера. Часть порошка пролетает мимо, а та часть, которая попадает в фокус лазера мгновенно спекается и слой за слоем формируя трехмерную деталь.

Именно по такой технологии печатают стальные и титановые детали.

https://youtu.be/mkUVURLkxS4

### И САМАЯ ИЗВЕСТНАЯ ТЕХНОЛОГИЯ ЗД ПЕЧАТИ...

### **FDM (FUSED DEPOSITION MODELING)**

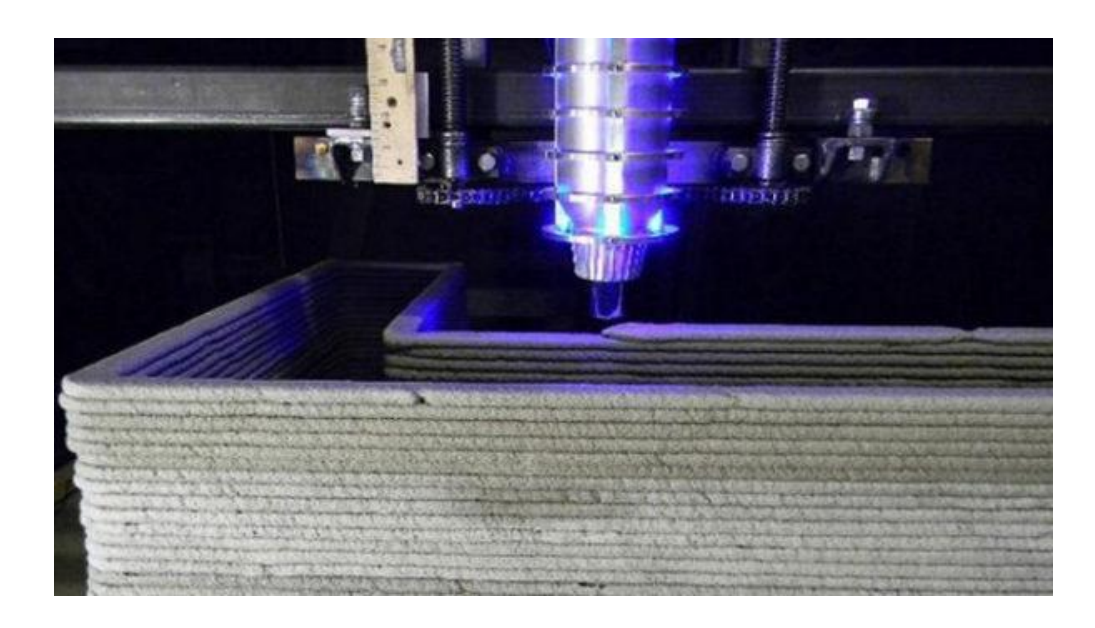

выдавливают какой-то материал слой за слоем через сопло-дозатор:

- мэйкерботподобные принтеры,  $\boldsymbol{\nu}$
- различные кулинарные принтеры (используют  $\boldsymbol{V}$ глазурь, сыр, тесто)
- медицинские которые печатают "живыми чернилами" https://youtu.be/5PPwL0UaVyY

# КАК РАБОТАЕТ – ПОНЯТНО!

# A, C ЧЕГО НАЧИНАТЬ?

### **Цифровая модель!**

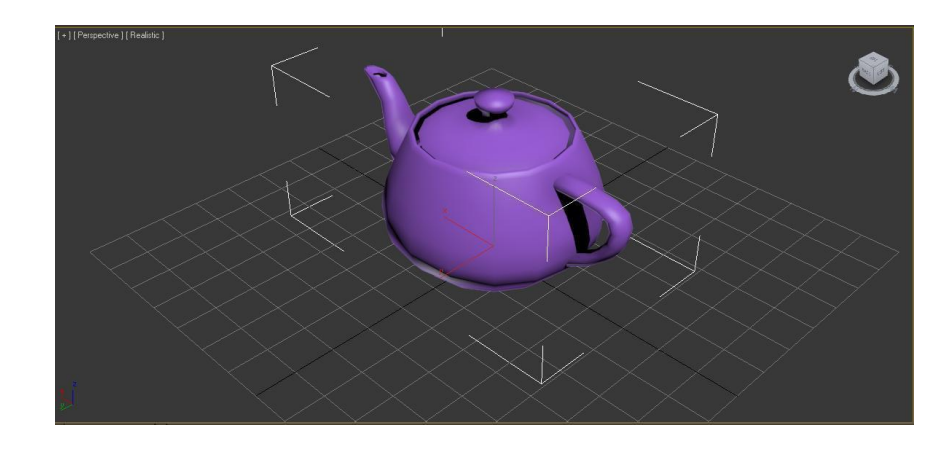

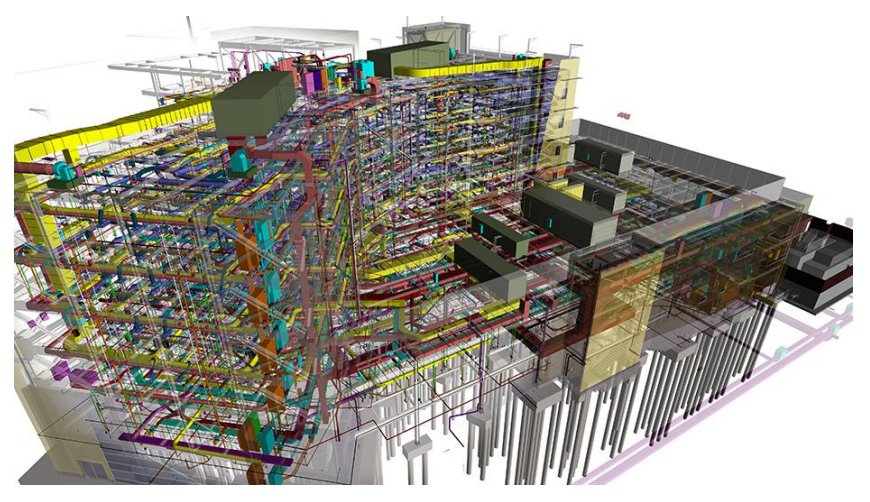

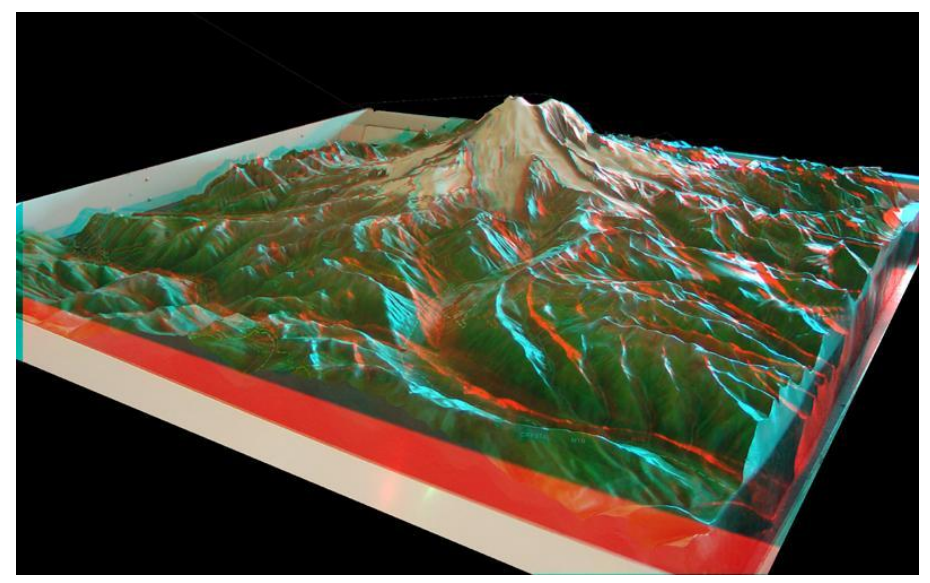

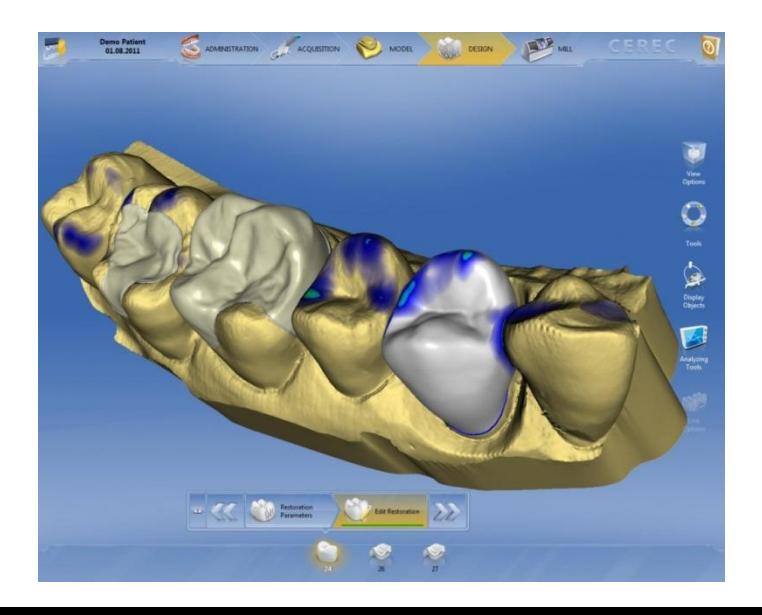

### **САР-СИСТЕМЫ!**

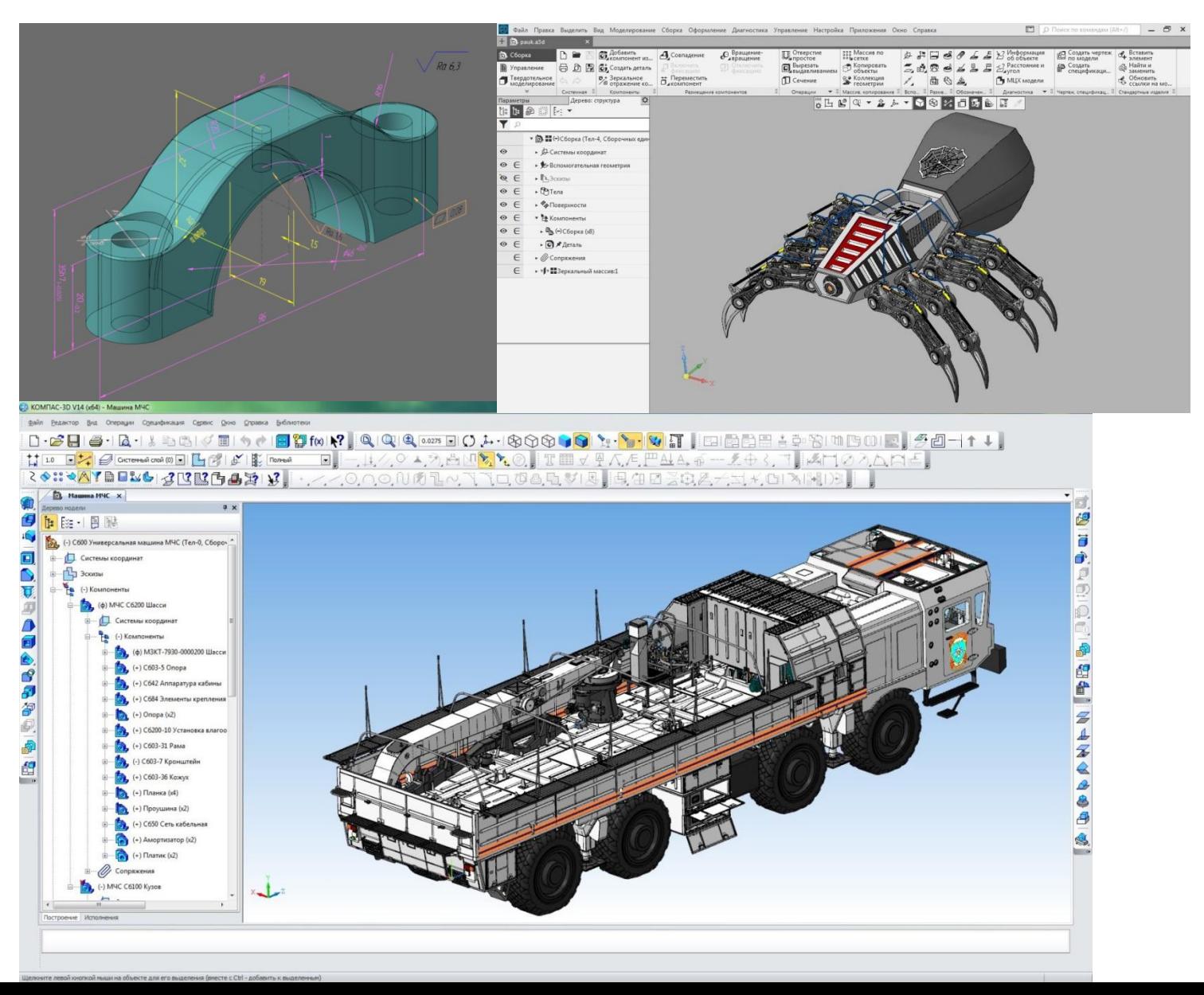

### УЧИМСЯ РАБОТАТЬ В ПАКЕТЕ КОМПЬЮТЕРНОЙ ГРАФИКИ И... ПОЛУЧАЕМ CAD - МОДЕЛЬ, ИЛИ КАК ПРИНЯТО ГОВОРИТЬ ТРЕХМЕРНУЮ МОДЕЛЬ!

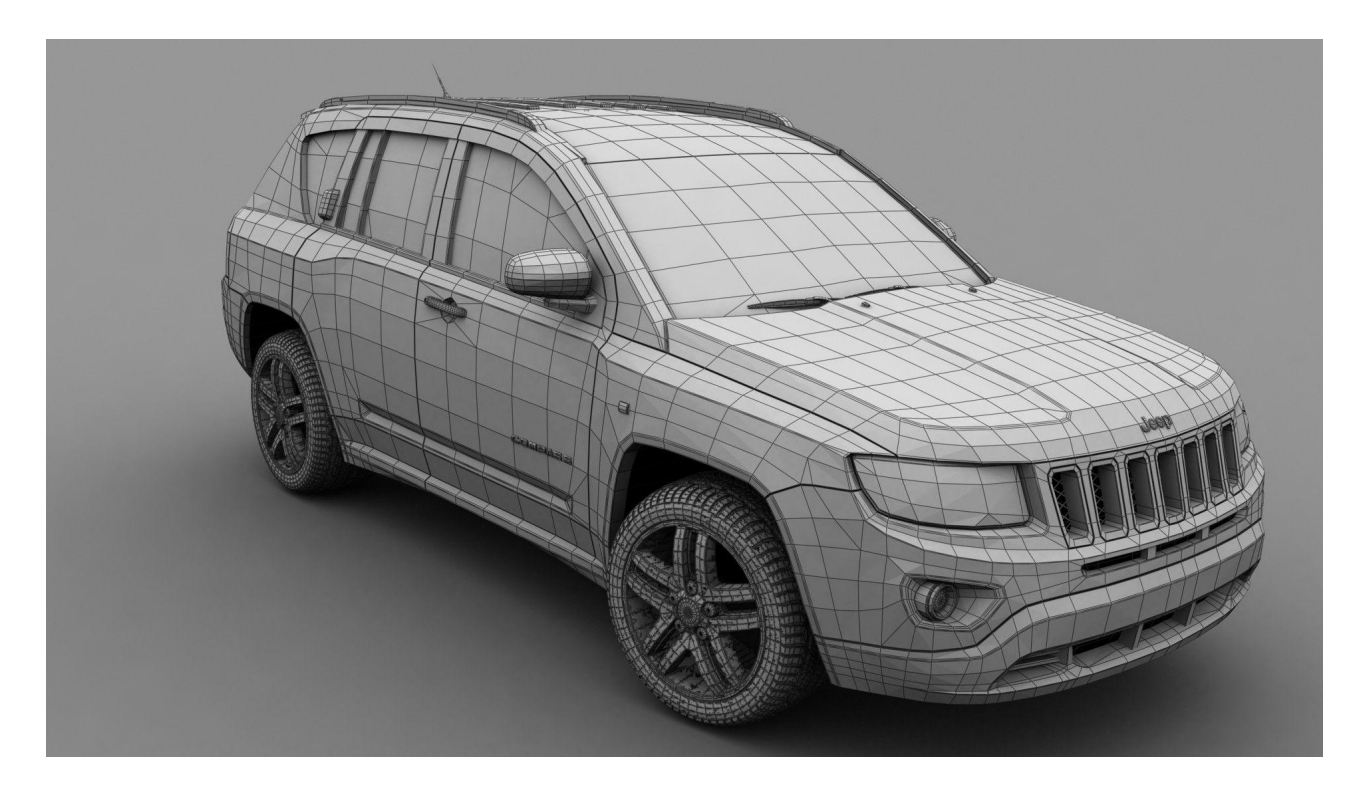

### ИЛИ ИСПОЛЬЗУЕМ ЗР **CKAHEP!**

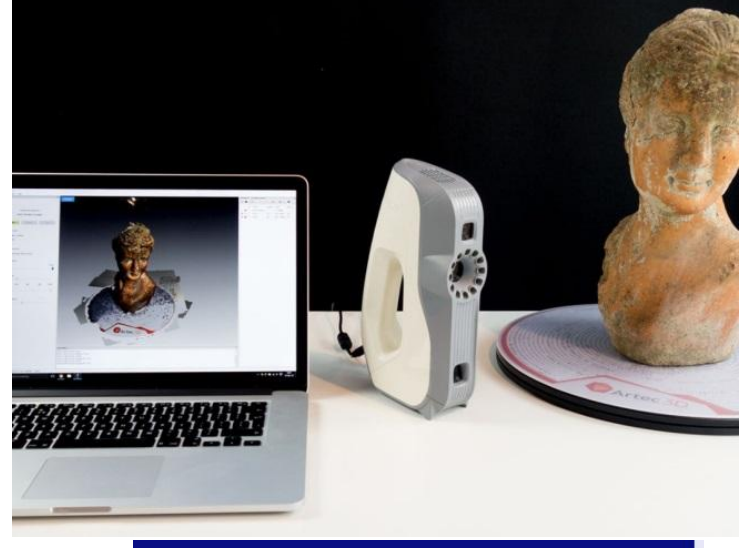

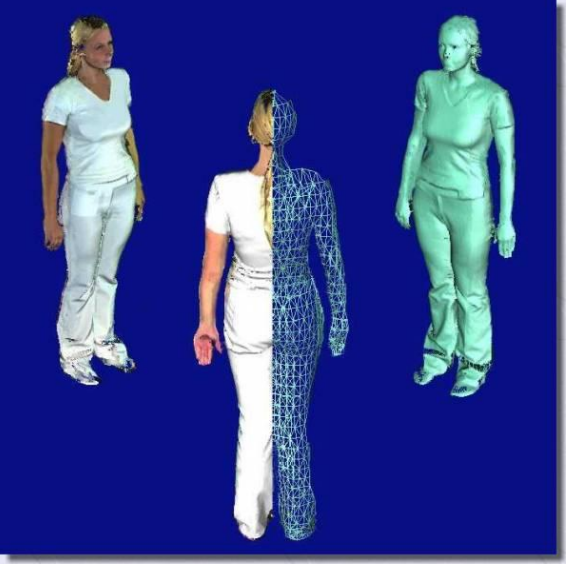

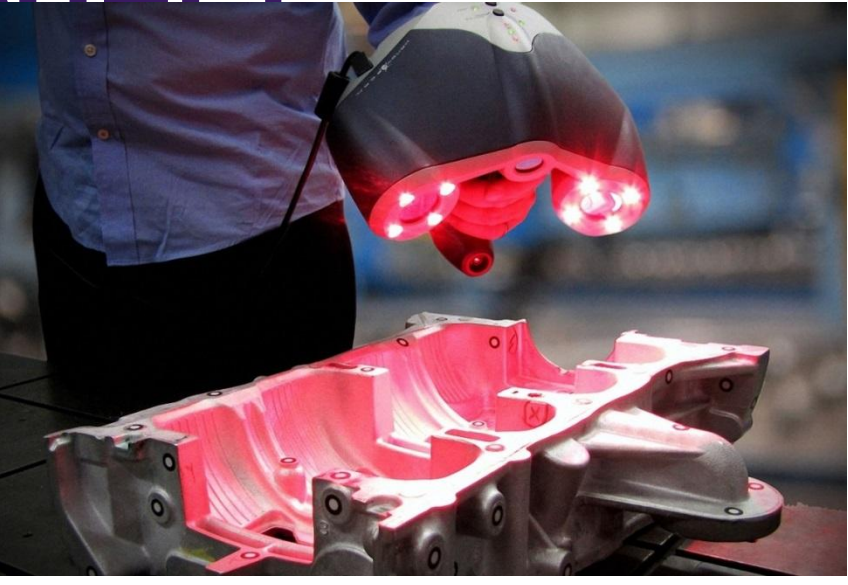

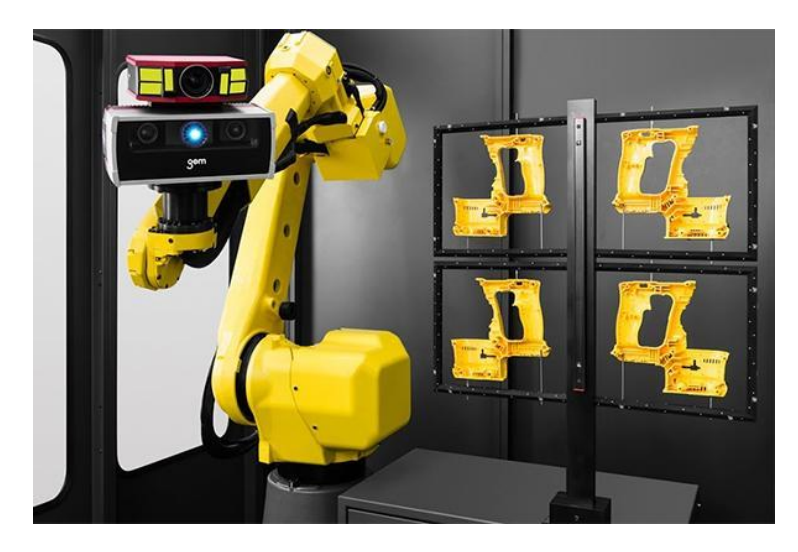

### **КАКИЕ БЫВАЮТ 3D** СКАНЕРЫ?

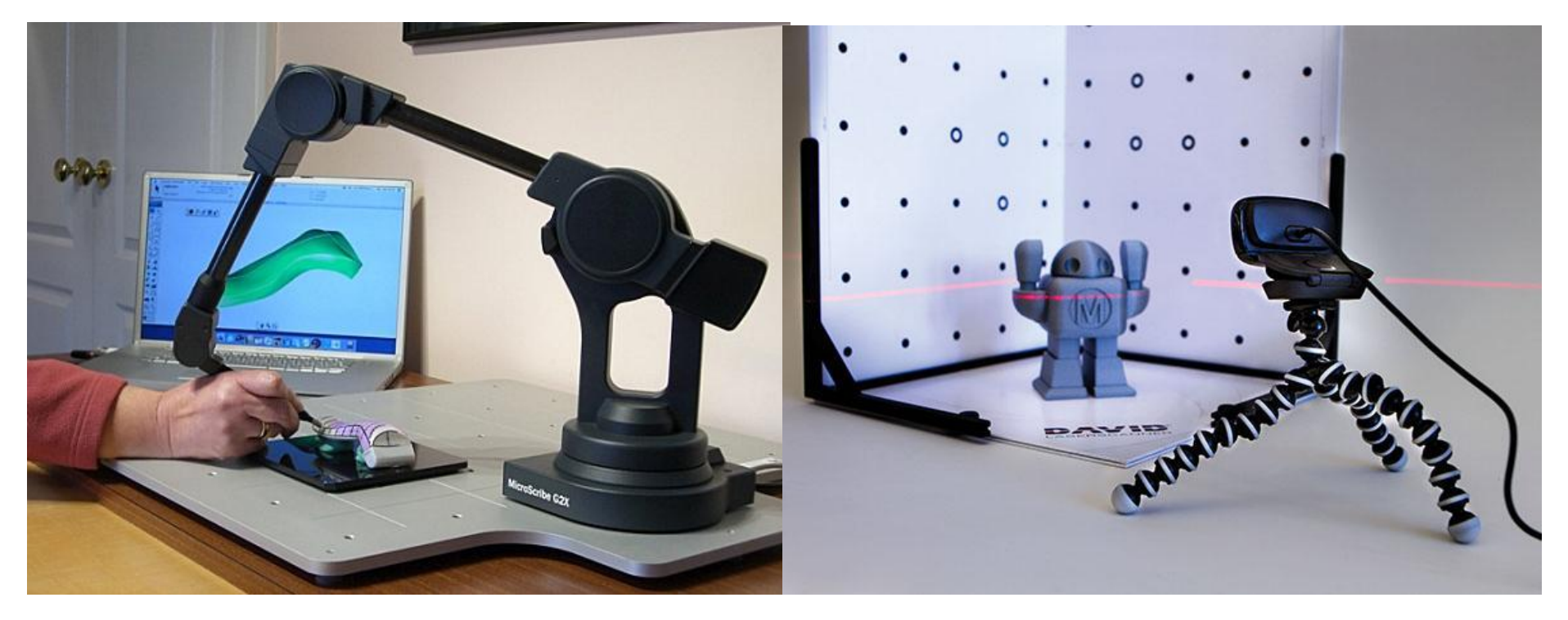

### **КАК РАБОТАЕТ ЗО СКАНЕР?**

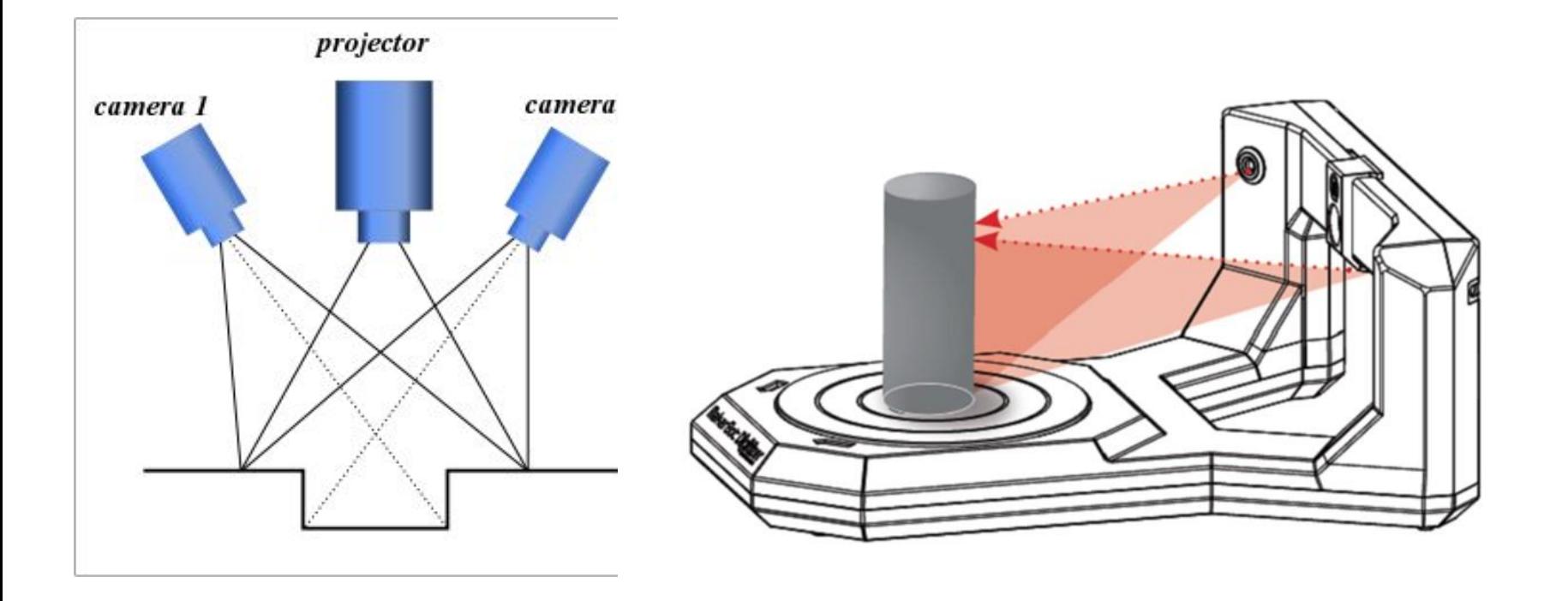

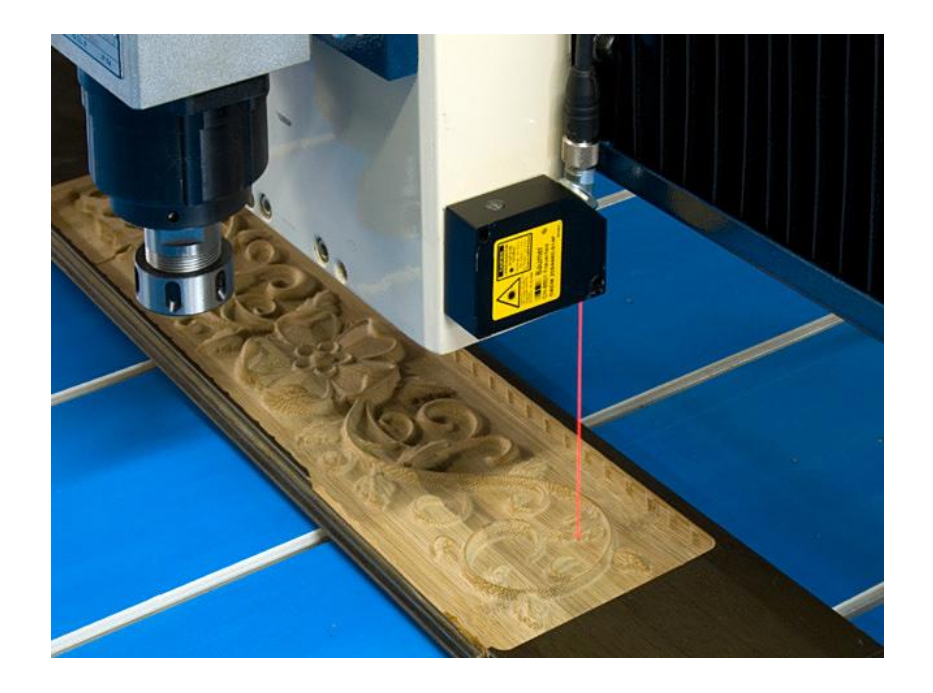

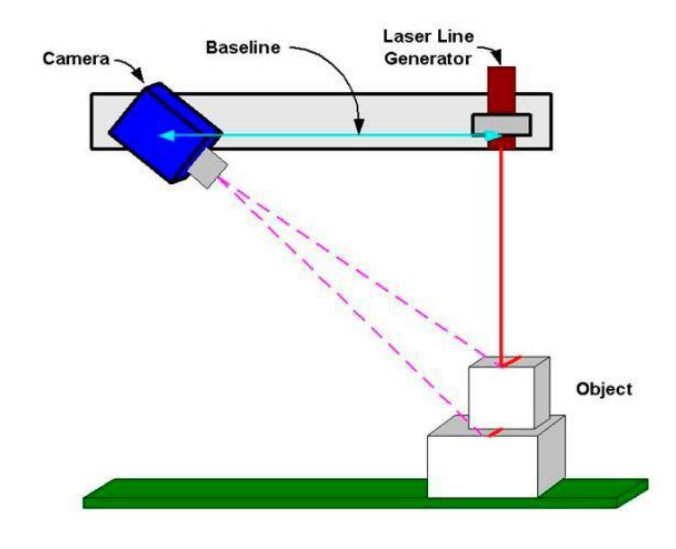

https://youtu.be/ejtqB5OJ4-E

https://youtu.be/t99IxaaRg7Y

https://youtu.be/4UlbxW7qhQI

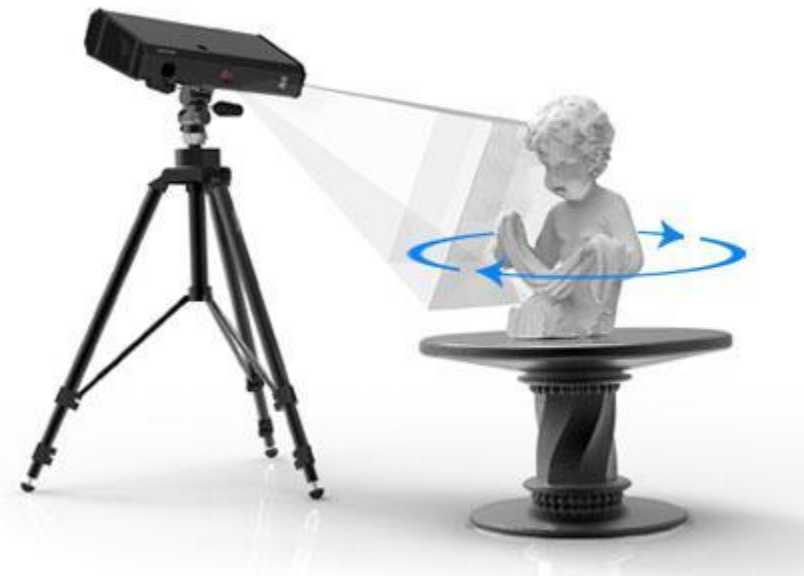

# ЗД СКАНЕР ЭТО ДОРОГО!

### КАК ЕЩЕ МОЖНО СОЗДАТЬ ЗО МОДЕЛЬ?

### ФОТОАППАРАТ!

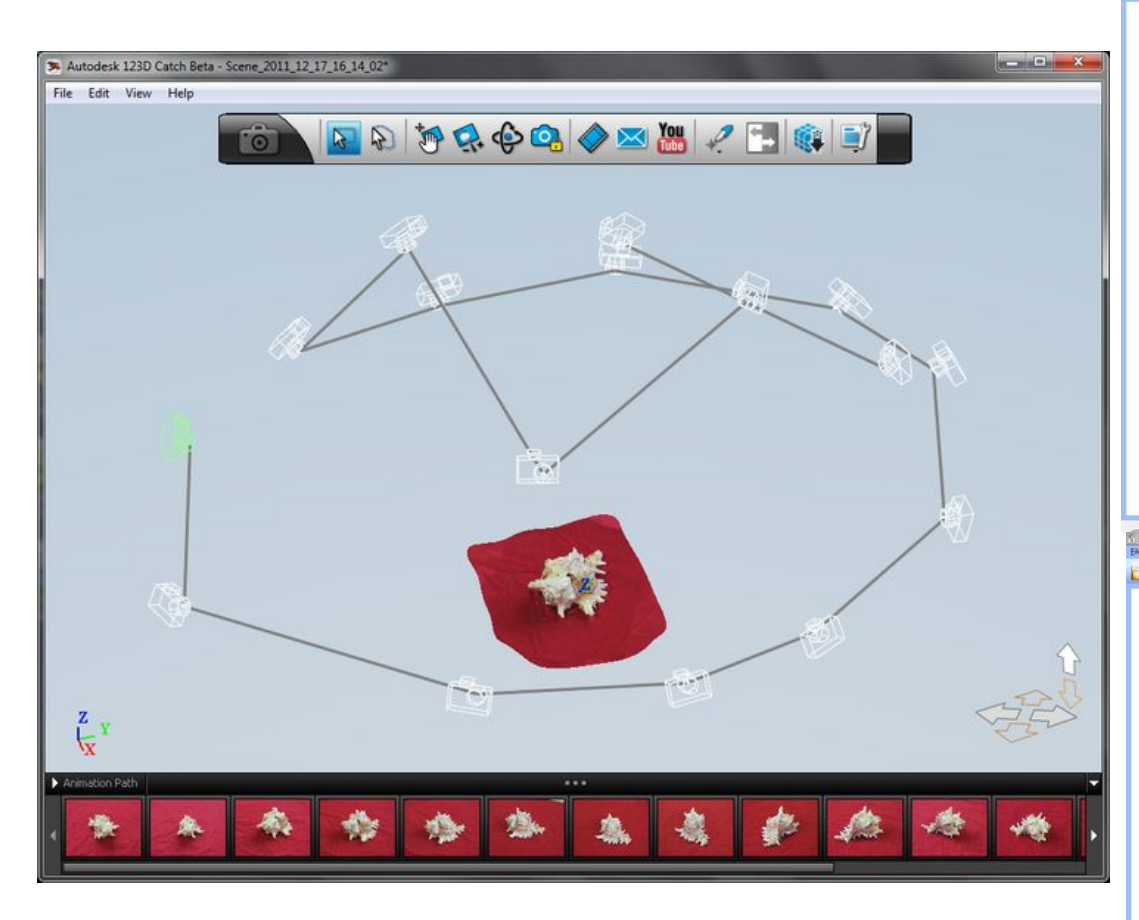

#### **123D CATCH**

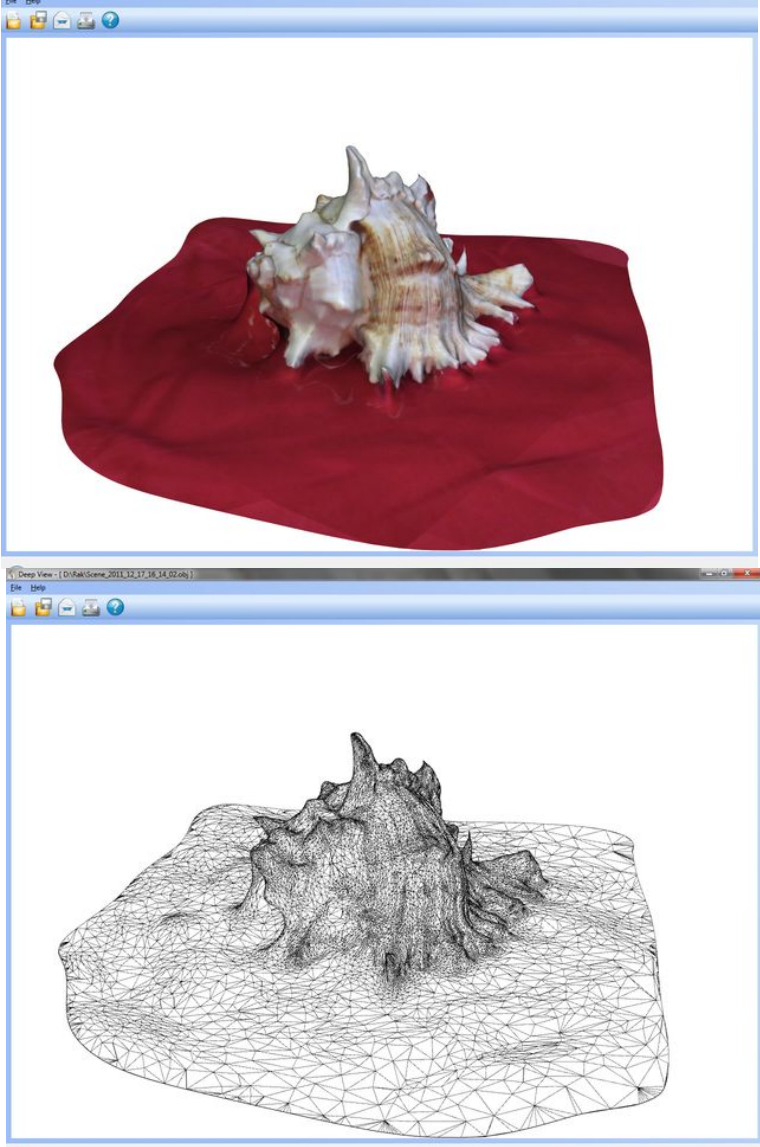

#### ЧТО-БЫ ИЗУЧИТЬ САР-ПАКЕТЫ – НУЖНО МНОГО **BPEMEHИ!**

# Будем сканировать!

### НАСТОЛЬНЫЙ ЗД-СКАНЕР **EINSCAN-SE**

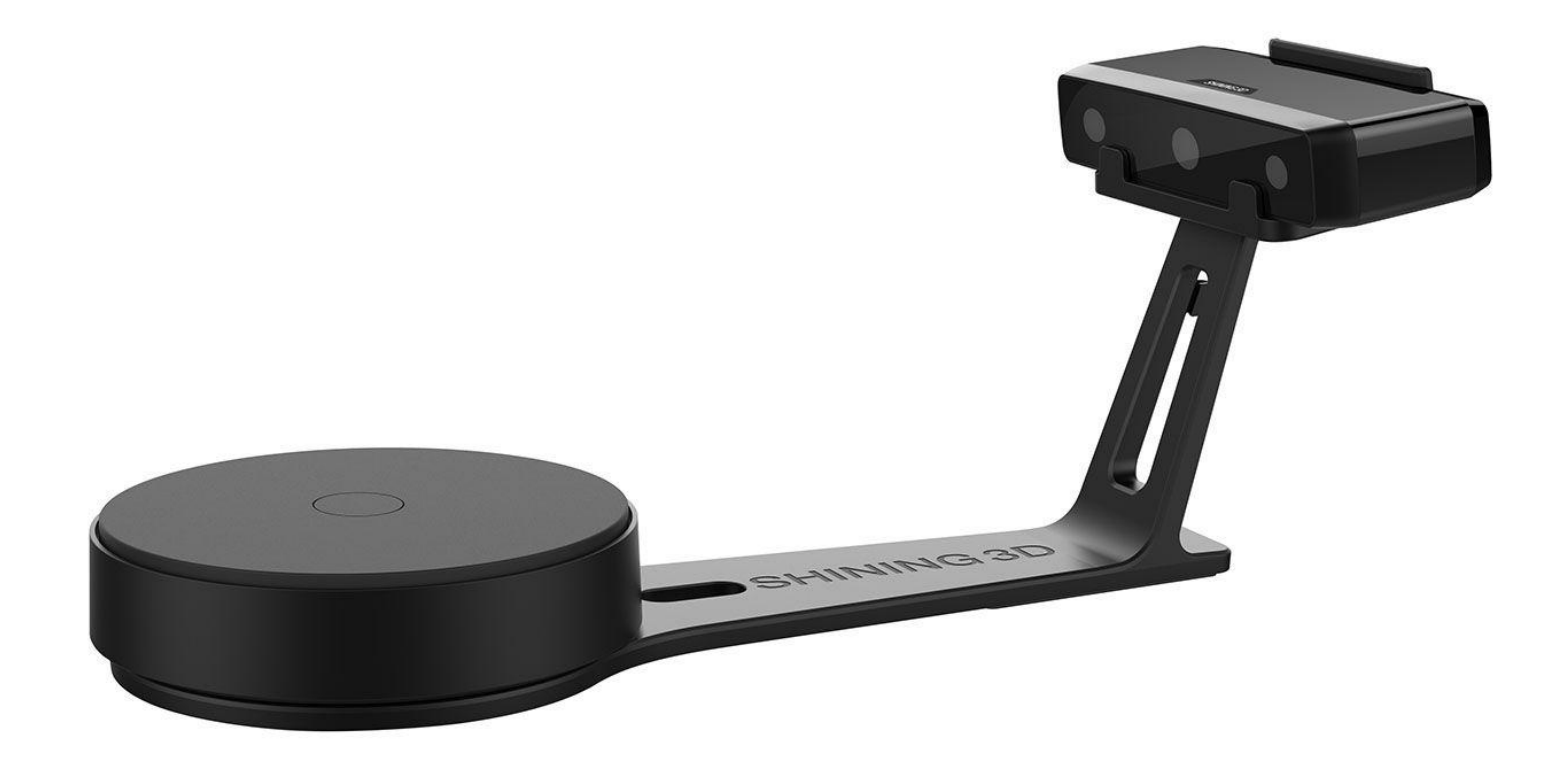

https://voutu.be/PIGkyYBaUHo

**STL** 

(OT  $\frac{\text{Al}}{\text{Al}}$ , stereolithography) –  $\frac{\text{ch}}{\text{Al}}$ ормат файла, широко используемый для хранения трёхмерных моделей объектов для использования

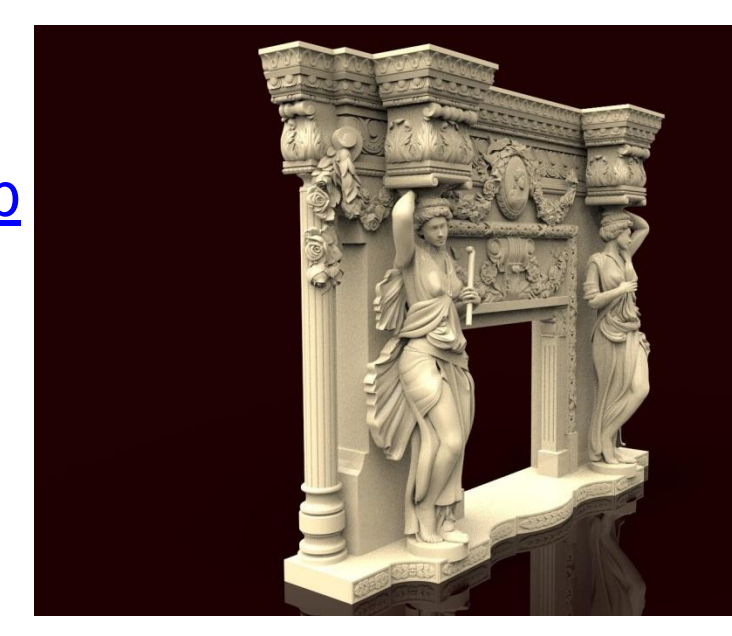

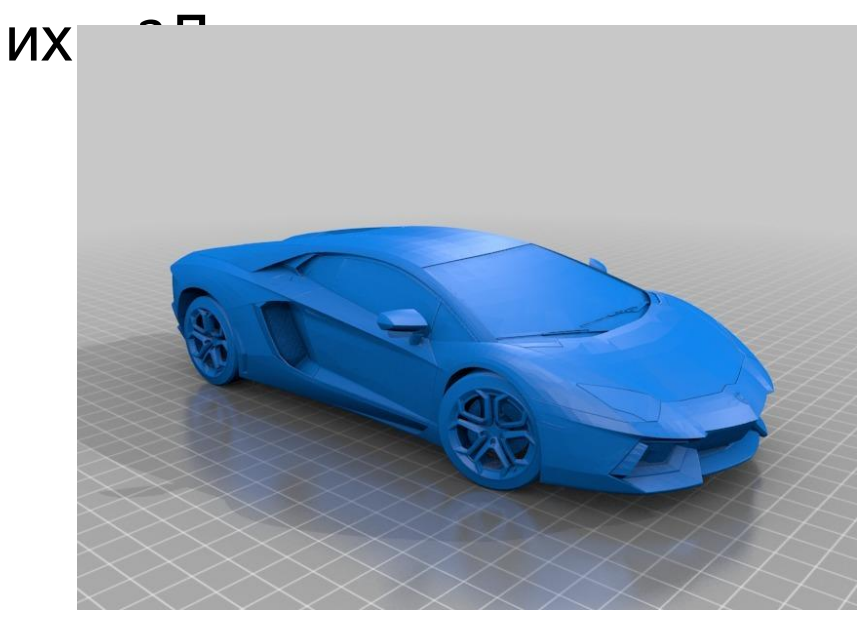

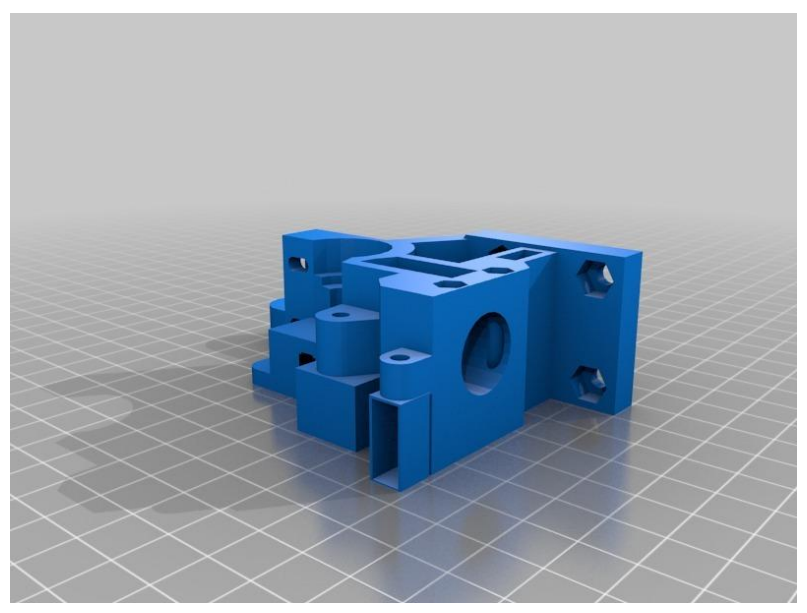

## **3D МОДЕЛЬ СДЕЛАНА!**

## **ЧТО ДЕЛАТЬ ДАЛЬШЕ?**

### **ПЕЧАТАТЬ!?**

#### **Слайсер** — **НЕТ, будем РЕЗАТЬ (СЛАЙСИТЬ)!**

это программа, с помощью которого 3D-модель, сохраненная в формате STL, нарезается на ряд 2D-слоев.

Путь, который выберет принтер при печати этих слоев, также указывается во время нарезки на языке, известном как **GCode**.

По сути такое программное обеспечение для 3D-печати выступает посредником между 3D моделью и 3D принтером.

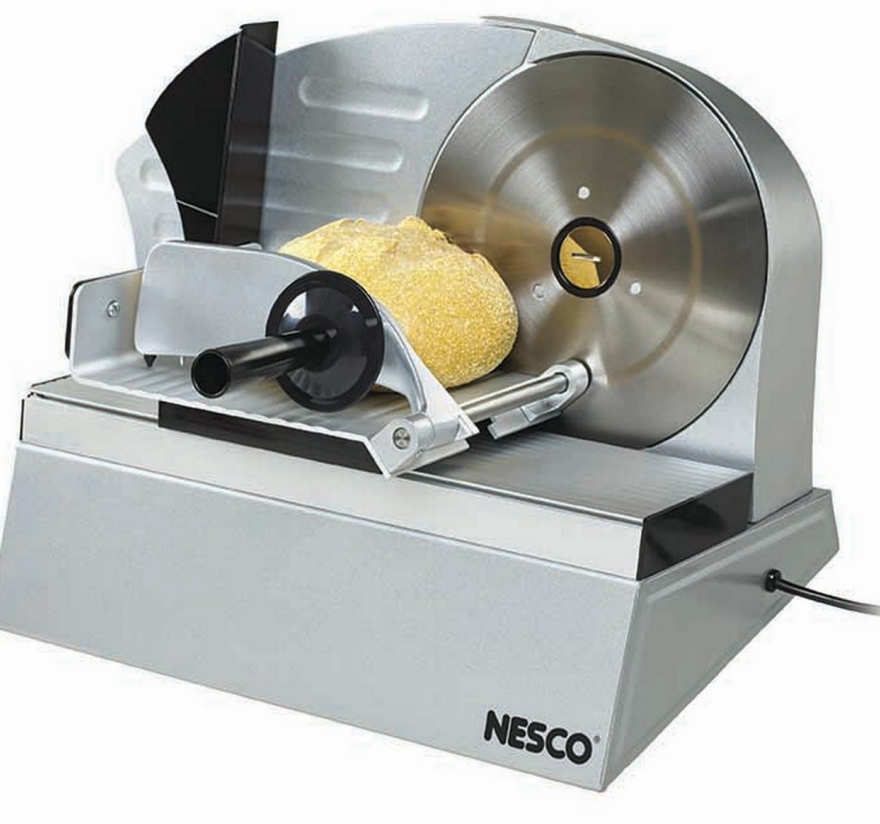

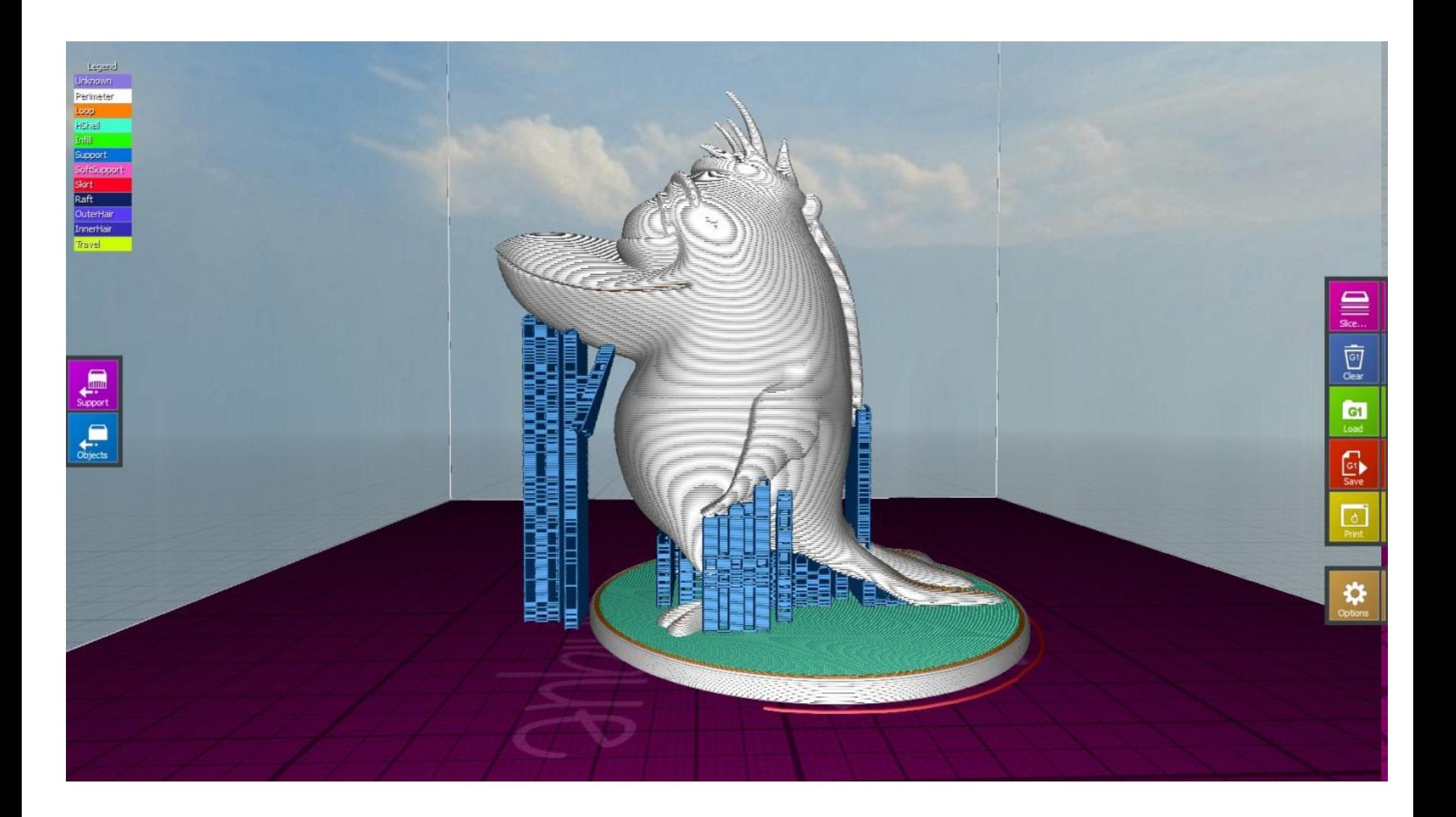

# ПОЛУЧЕНА **УПРАВЛЯЮЩАЯ TIPOLEAMMA B GCODE!**

# ПОРАЗАПУСКАТЬ ПРИНТЕР!

### ДЕЛЬТА ПРИНТЕР **3D NPUHTEP PRISM MINI**

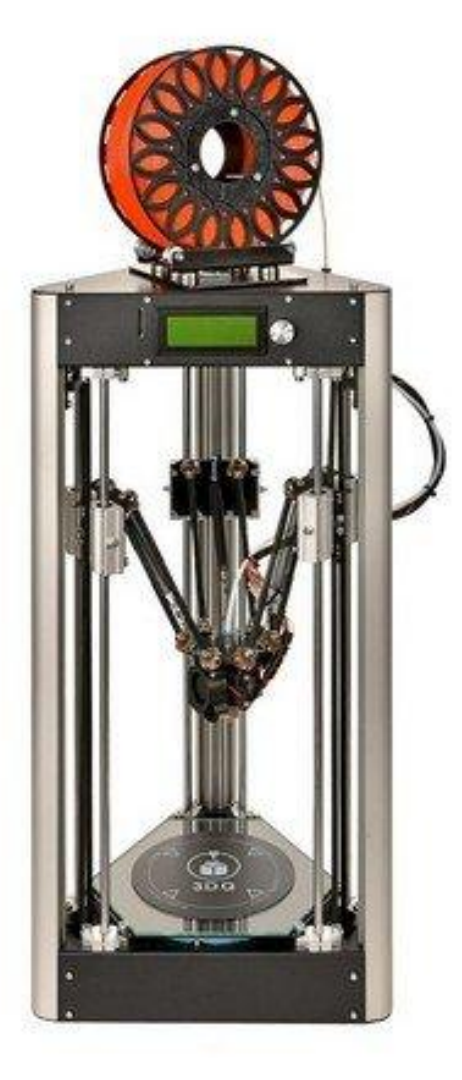

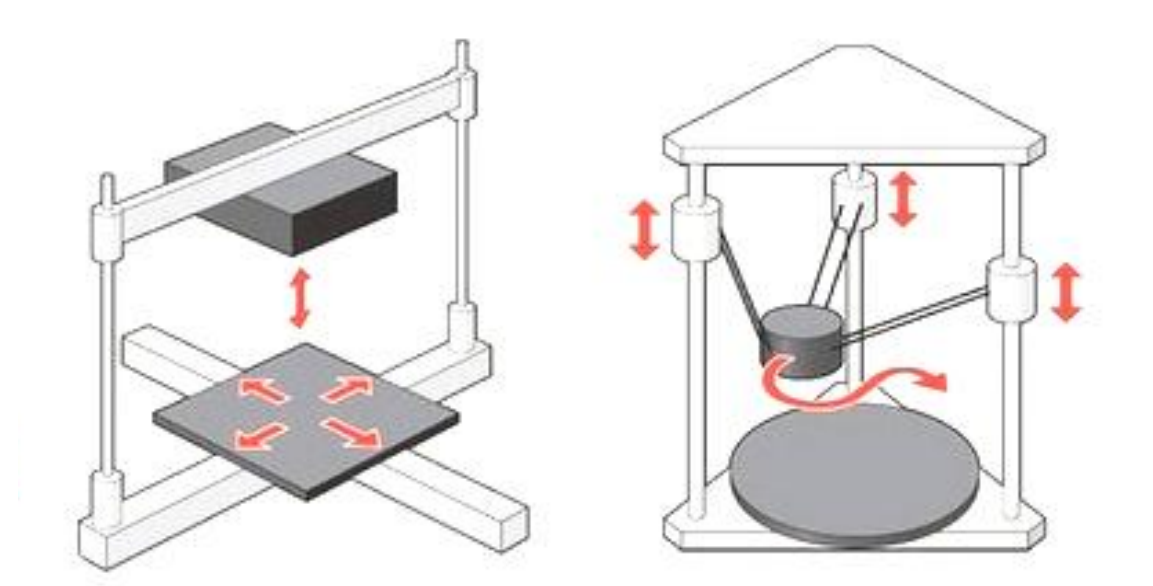

https://youtu.be/LhfQ54zzdgA

### ДЕЛЬТА ПРИНТЕР **3D NPUHTEP PRISM MINI**

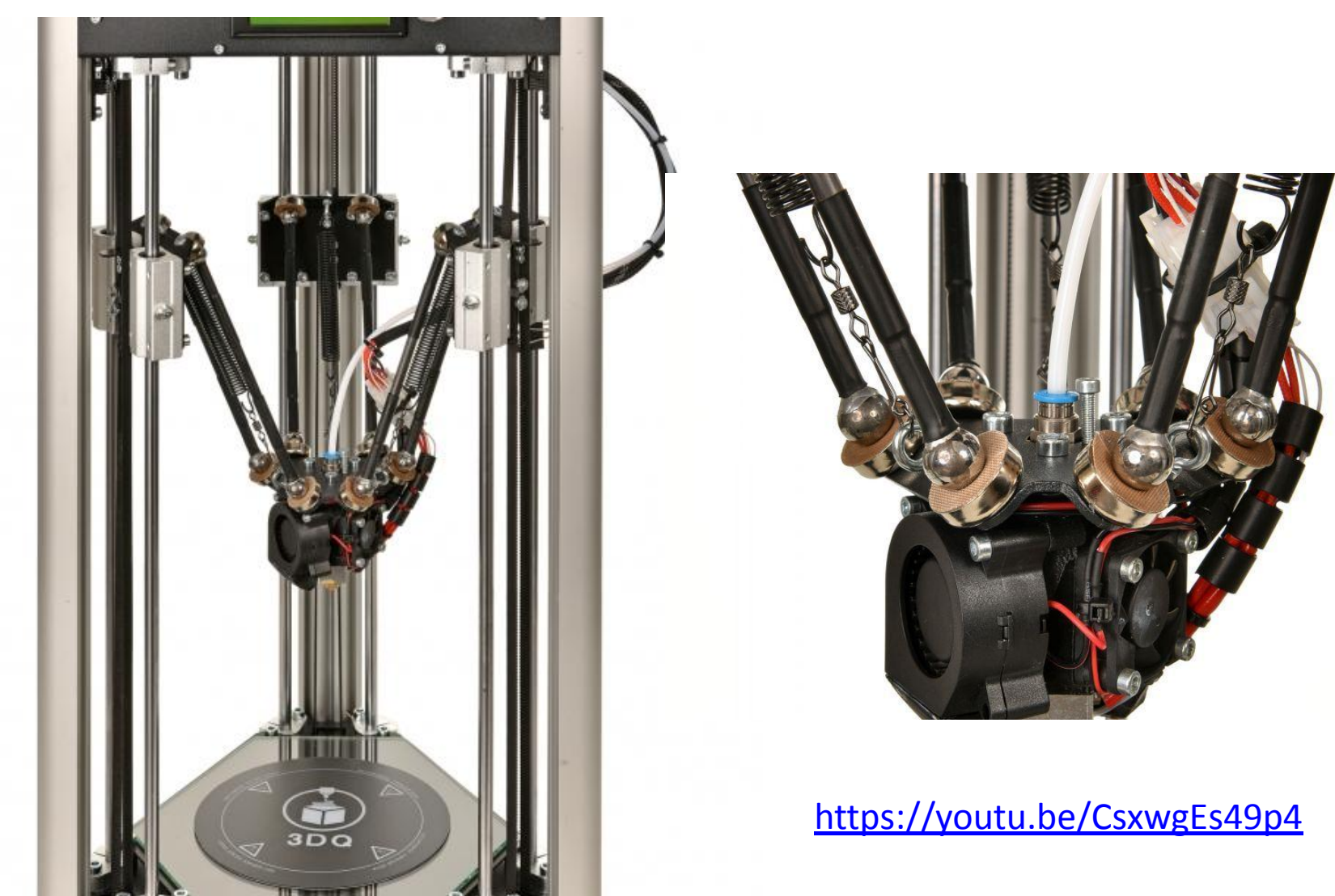

# ЦЕЛЬ ДОСТИГНУТА!

### **YPA!!!**

### Но это увы, не все....

### **Постобработка:**

 Удаление подложки Обрезка поддерживающих элементов Ошкуривание Обработка ацетоном □ Заделка де Окраска

https://youtu.be/u5RCRto-bIQ

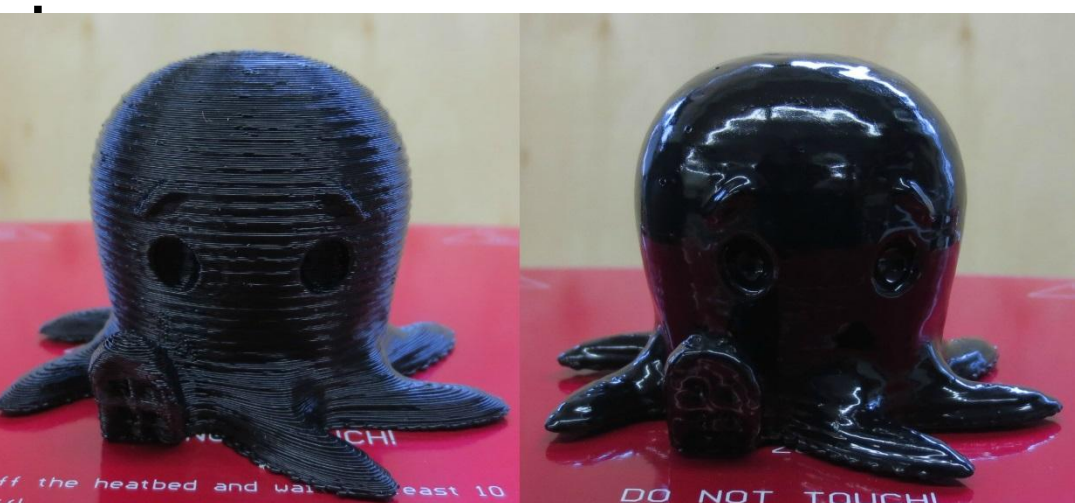

# ЗО ПЕЧАТЬ

# Просто  $\bigcap$ Сложном